## Finding your way around Barbados

For a short stay you may struggle to find your way around. Thankfully, tech comes to the rescue.

There's a system called Open Location Code ( https://en.wikipedia.org/wiki/Open Location Code ), which Google brands as Plus Code ( https://maps.google.com/pluscodes/ ), and which can nail the position of anywhere on Earth to within 14 metres. The Plus Code works in Google Maps and will navigate you from your present location to the location of any Plus Code. If you have an Android 'phone, you will already have Google Maps. If you have an iPhone, you may have to download it Google Maps from the App Store.

First of all, download the map of Barbados to your 'phone. This will mean you don't have to use "data roaming" (ruinous). Here's how…

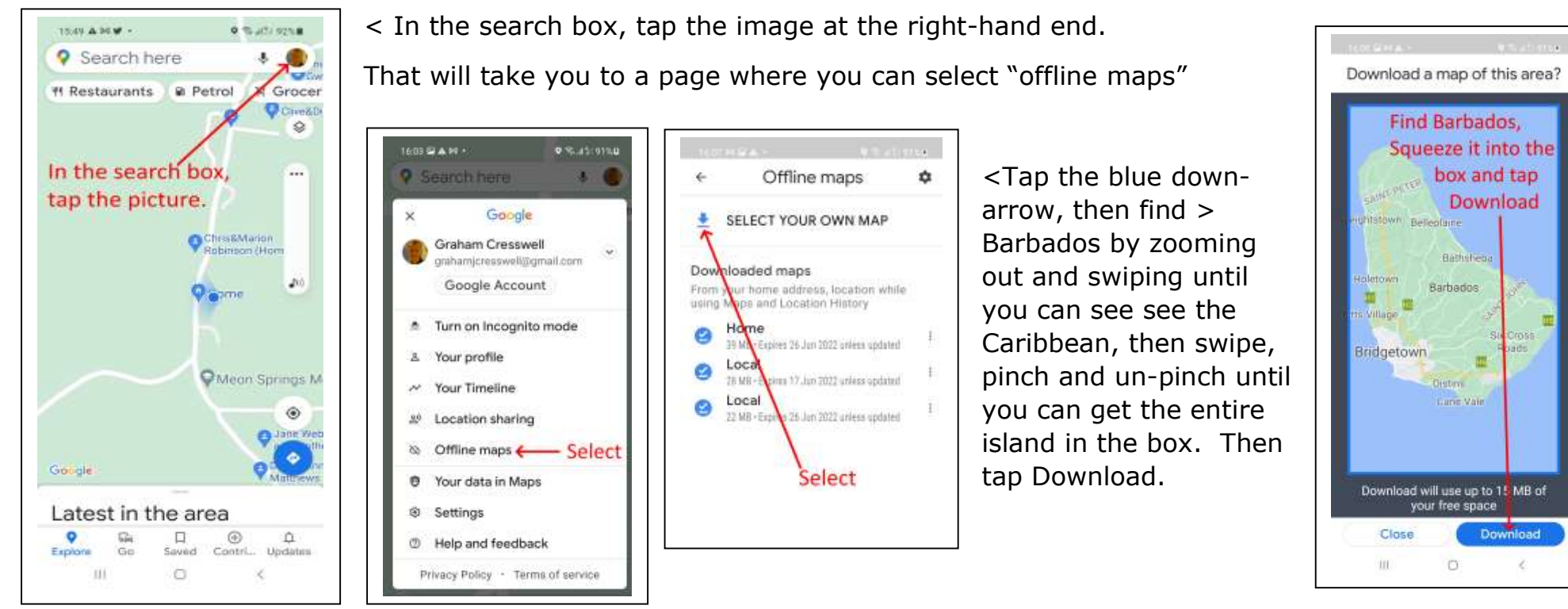

Now make sure you switch off "Data roaming".